## 網路登錄報到流程

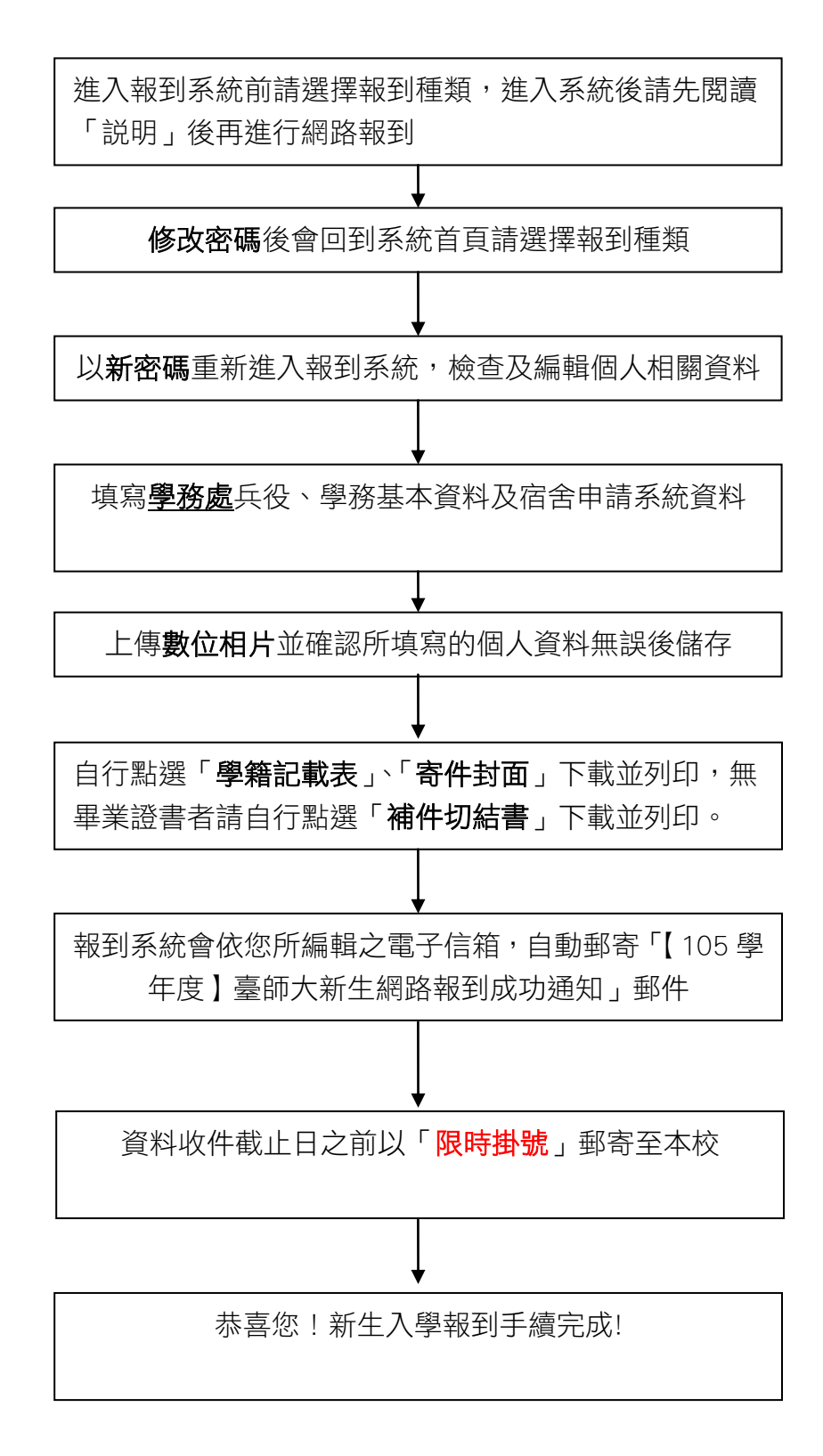